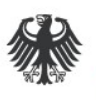

**Federal Office**<br>for Information Security

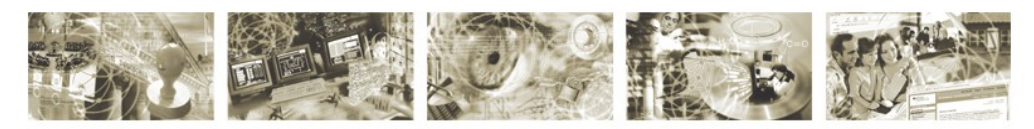

## BSI TR-03105 Part 3.4

Test plan for eID-cards with eSign-application acc. to BSI TR-03117

Version 1.0 01.04.2010

Bundesamt für Sicherheit in der Informationstechnik Postfach 20 03 63 53133 Bonn Internet: https://www.bsi.bund.de © Bundesamt für Sicherheit in der Informationstechnik 2010

## **Table of content**

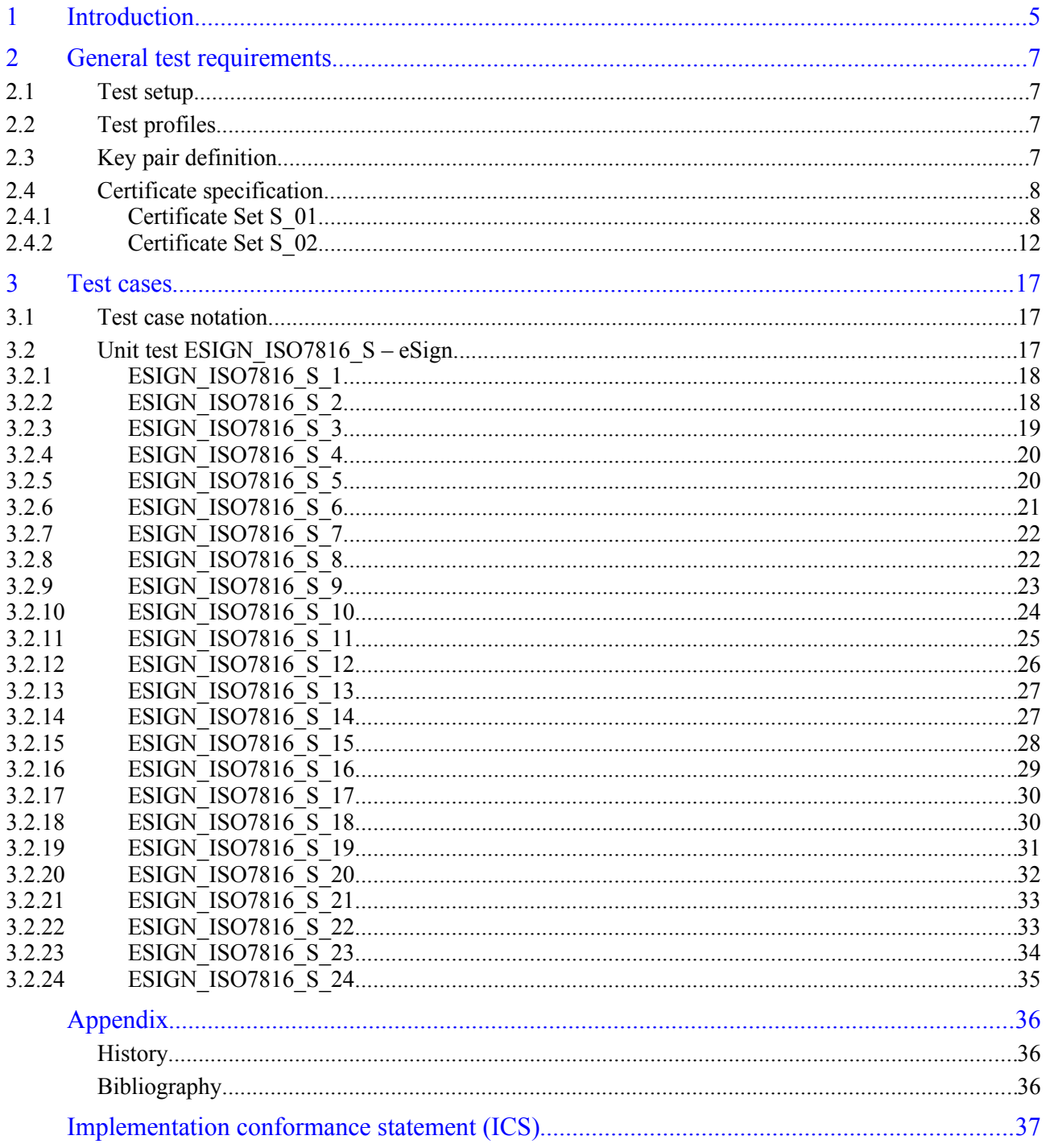

# <span id="page-3-0"></span>**1 Introduction**

The TR-03105 defines a RF protocol and application test standard for eID-Cards. Version 2.0 of that document includes security mechanisms for ePassport, eID and eSign applications.

This document describes the test plan for eCards with advanced security mechanisms used for eID and eSign applications referring to EAC version 2 and the corresponding dependencies. Mainly, the eSign application is tested, but it requires working eID authentication mechanisms.

As already known by the EAC version 1 test plan, this specification has a layer based structure. The layers 1-4 refer the RF protocol according to the ISO 14443 1-4 standard. Since the defined security mechanisms have no direct influence on this abstraction layer, this amendment does not contain any tests for these layers. However, this document concentrates on the tests for the layer 6 (ISO 7816).

This document is supplementary to the EAC2.0 test specification.

Most specified eSign procedures deal with PIN and key management. Mainly, the implications explained by table 1 on page 36 in chapter A.2 of [TR03117 2009] are checked.

The tests comply with the functions and states shown in figure [1,](#page-3-1) which gives a simplified overview of the test coverage. The figure itself is merely *informative[1](#page-3-2)* .

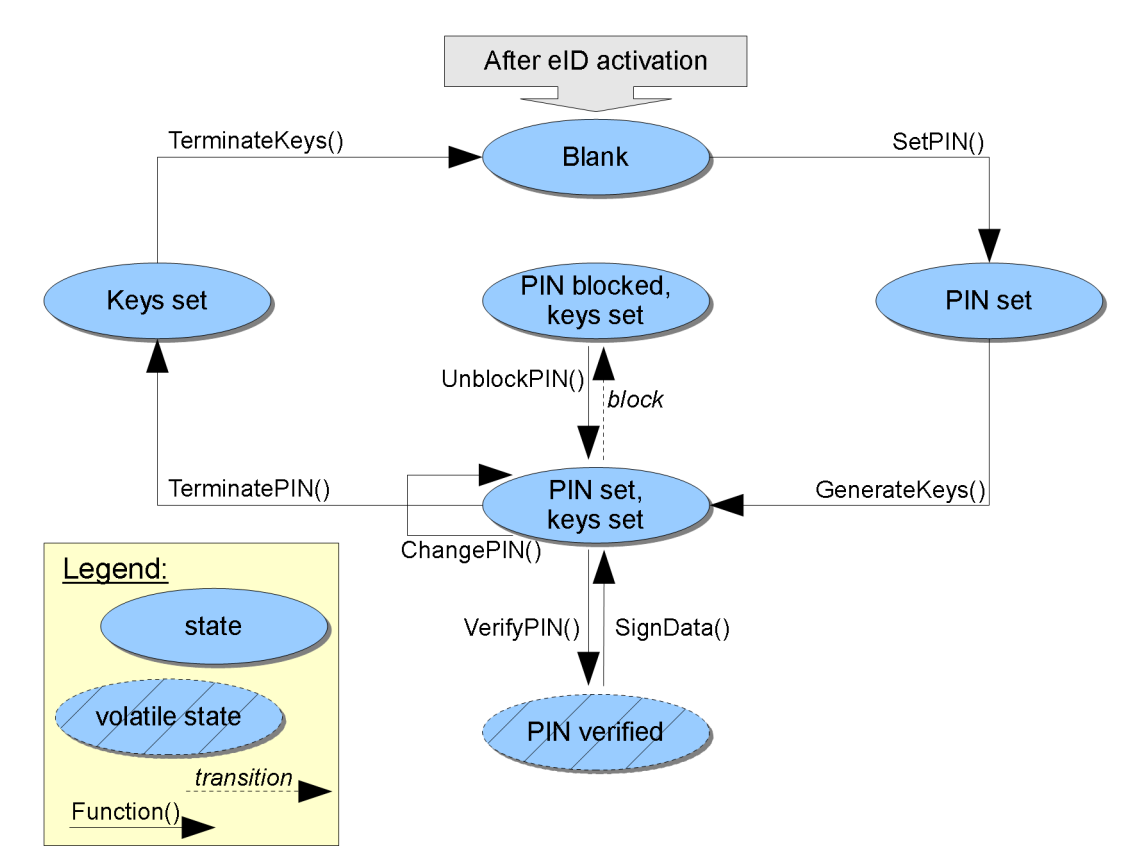

<span id="page-3-1"></span>*Figure 1: Description of eSign test coverage*

<span id="page-3-2"></span><sup>1</sup> The figure does neither restrict, extend, define nor remove any requirements on the implementation of eSign. In particular, the eSign application does not need to be implemented on a chip as state machine.

The procedures are essentially mapped to ISO7816 APDUs in the following way:

- **-** The functions SetPIN() and ChangePIN are implemented by CHANGE REFERENCE DATA command. ChangePIN() does not result in a state transition, just the PIN value changes.
- **-** The function GenerateKeys() utilizes GENERATE ASYMMETRIC KEY command.
- **-** A VERIFY APDU is used for VerifyPIN() procedure. Successful verification enables a volatile state, where signing is possible. Multiple verification failures provoke blocking of the eSign PIN.
- **-** SignData() is implemented by PSO: COMPUTE DIGITAL SIGNATURE command.
- **-** TerminatePIN() and TerminateKeys() are performed by using a TERMINATE command.
- **-** UnblockPIN() utilizes RESET RETRY COUNTER to release a blocked eSign PIN.

# <span id="page-5-0"></span>**2 General test requirements**

This chapter describes the general test requirements.

## **Test setup**

For setting up these tests, any contactless reader supporting type A and type B protocols can be used. However, this reader has to support extended length APDUs requested for Terminal Authentication.

To execute any of the test cases described here, several types of test samples are required.

For executing all tests with one sample, this sample has to implement the eID application as specified in [TR03110 2009] and the eSign application for electronic signatures as described in [TR03117 2009].

**The tests MUST be performed in the given order.** First, a series of positive tests traverses the described states (see Introduction) in order to validate the correct implementation of the procedures. The following tests force errors and describe wrong procedures to verify proper handling of restrictions and error codes.

## **Test profiles**

Table [1](#page-5-1) lists all used test profiles. Those are copied from EAC2.0 test specification.

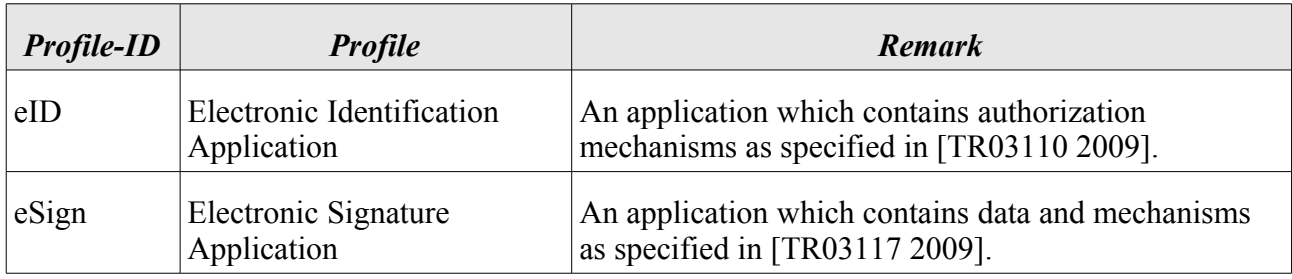

<span id="page-5-1"></span>*Table 1: List of test profiles*

### **Key pair definition**

The certificate sets defined in section [a](#page-6-0)re based on several asymmetric key pairs. In preparation to the tests, these key pairs have to be generated. The parameters used for these keys are depending on the initial CVCA private key.

The initial CVCA root private key SHOULD be provided by the eCard vendor. It is also possible that the eCard vendor generates all keys and certificates on its own and passes it to the test operator for the tests.

There are separate CVCA roots for each terminal type.

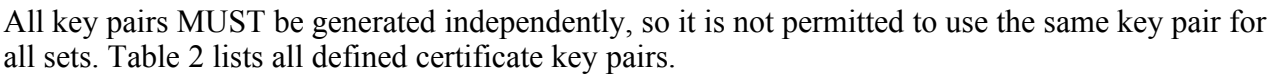

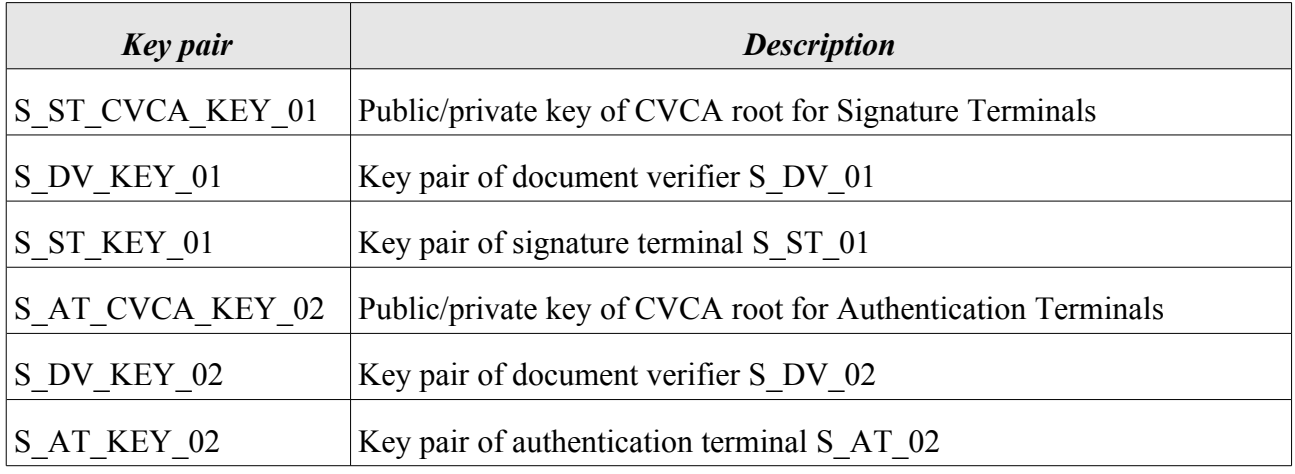

<span id="page-6-1"></span>*Table 2: Description of all defined certificate key pairs*

### <span id="page-6-0"></span>**Certificate specification**

Since the advanced security mechanisms are using a certificate based authentication schema, it is necessary to provide a set of well prepared certificates in order to perform all tests.

This section defines the exact set of certificates referred in the tests. Besides the regular certificate chain, there is also the need for special encoded certificates.

The certificates are specified in two different ways. For provider of personalized eCard samples, which do already have a preconfigured trust point based on their own CVCA key pair, the sections below define sets of certificates relative to the effective date (*CVCAeff*) and expiration date (*CVCAexp*) of the given CVCA. The time span between CVCAeff and CVCAexp MUST be at least two month to allow proper adoption of the certificate time scheme defined below. The "current date" of the provided sample MUST be set to CVCAeff before the tests are started. The CVCA MUST NOT restrict authorization in any way, i.e. its Certificate Holder Authorization contains all rights. The provider of the sample or the test laboratory has to generate the corresponding certificate according to this specification based on the CVCA data.

There are separate CVCA roots for each terminal type, but they all SHOULD have equal effective and expiration dates.

If no preconfigured key pair is available or if the production process allows the use of an externally defined CVCA, a certificate set can be used which is defined as a "worked example" by this specification. This set is provided for ECDSA, RSA and RSAPSS based certificates and is defined in a full binary form with fixed keys and dates. It also includes a definition for an initial CVCA key pair and its effective and expiry dates.

#### **Certificate Set S\_01**

The certificate set consists of a regular certificate chain ( $DV \rightarrow ST$ ) which is used for the tests where a signature terminal is needed for eSign.

### <span id="page-7-0"></span>**S\_DV\_CERT\_01**

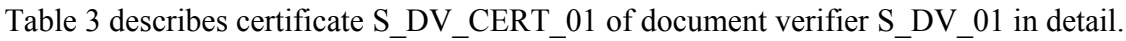

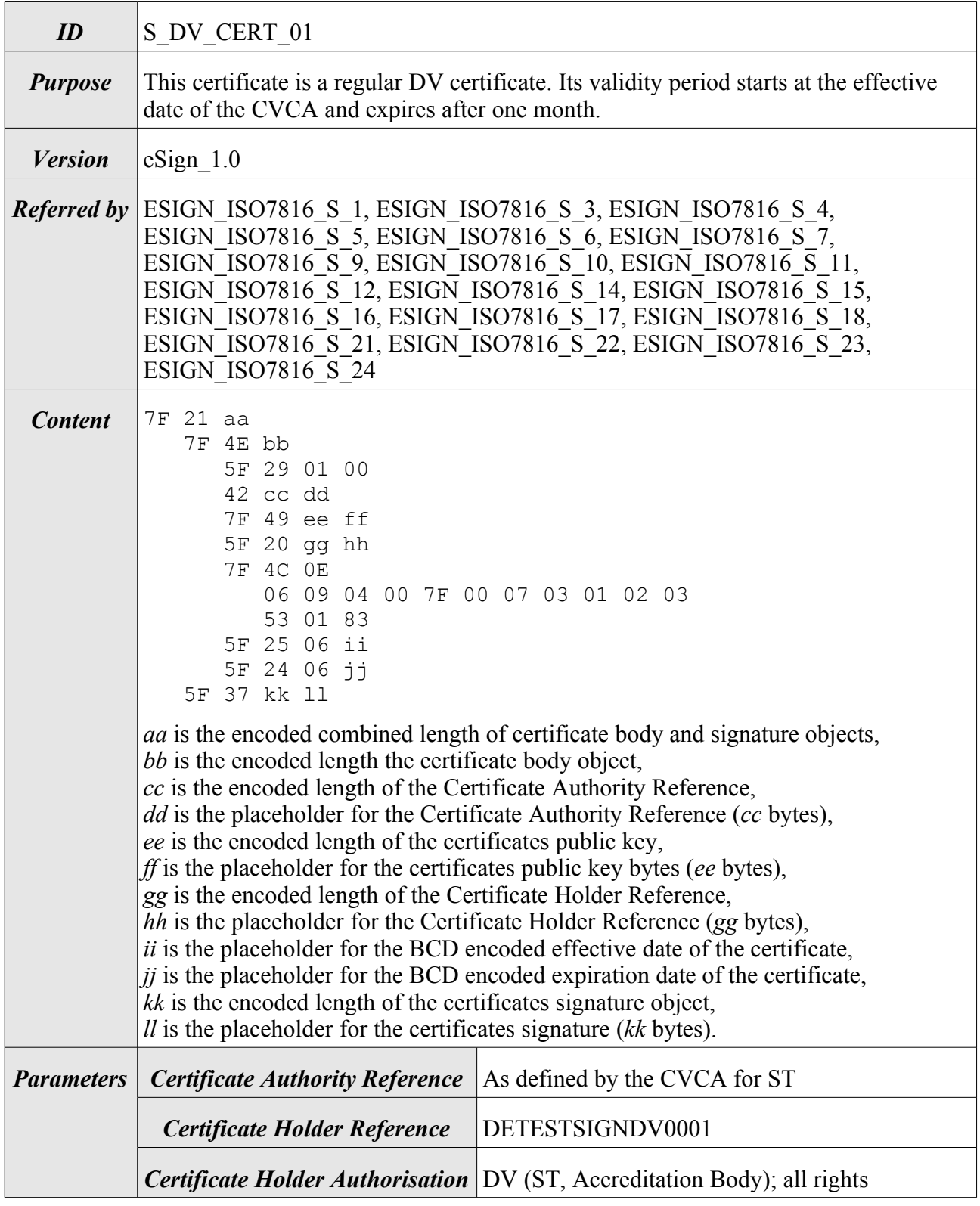

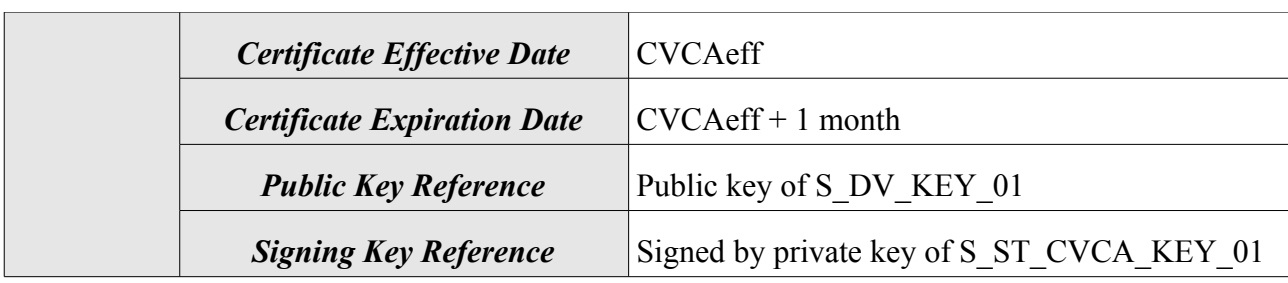

<span id="page-8-0"></span>*Table 3: Detailed description of certificate S\_DV\_CERT\_01*

#### <span id="page-8-1"></span>**S\_ST\_CERT\_01**

Table [4](#page-9-0) describes certificate S\_ST\_CERT\_01 of signature terminal S\_ST\_01 in detail.

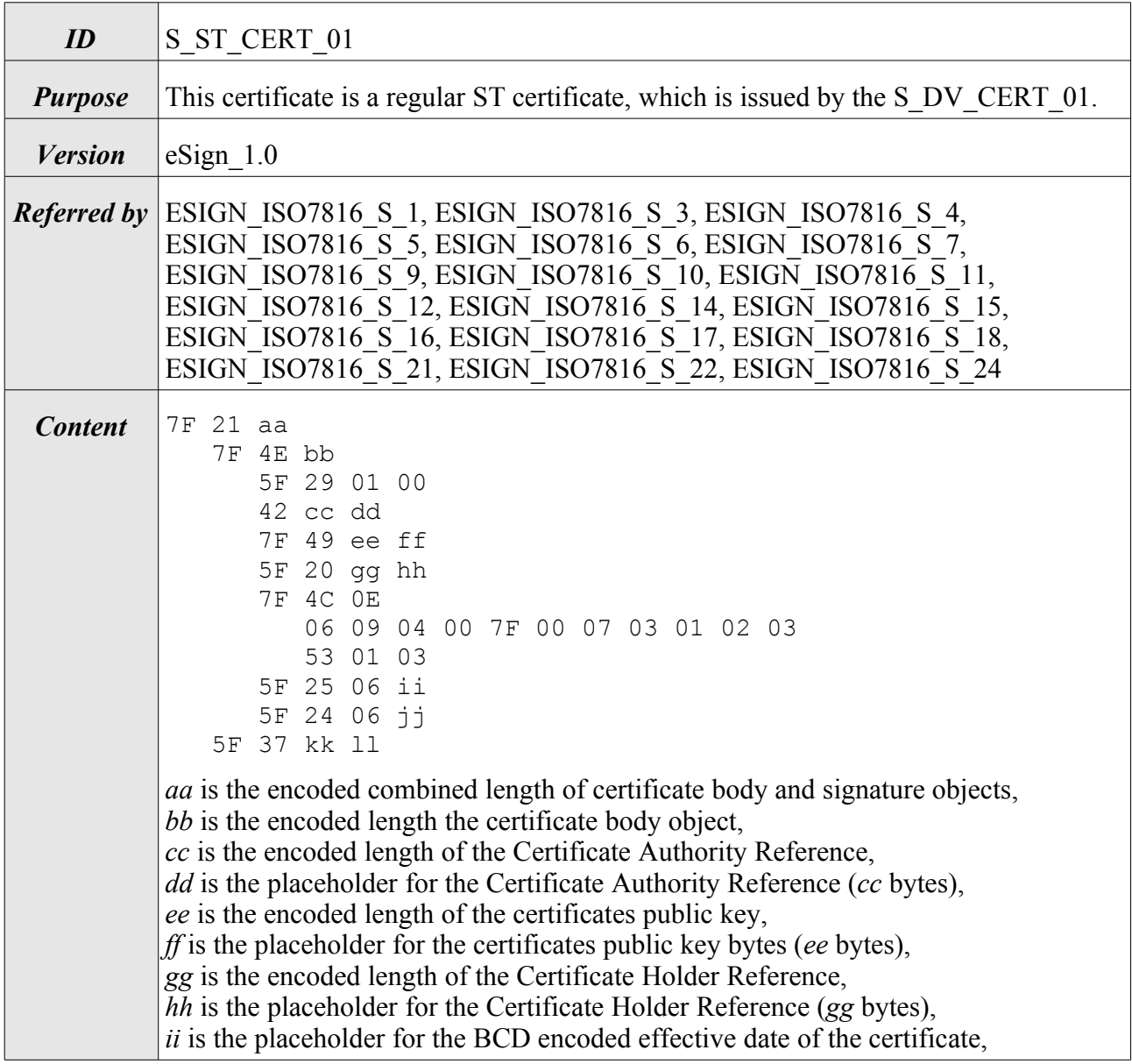

|                   | $ii$ is the placeholder for the BCD encoded expiration date of the certificate,<br>kk is the encoded length of the certificates signature object,<br>$ll$ is the placeholder for the certificates signature ( $kk$ bytes). |                                      |
|-------------------|----------------------------------------------------------------------------------------------------|--------------------------------------|
| <b>Parameters</b> | <b>Certificate Authority Reference</b>                                                                                                    | DETESTSIGNDV0001                     |
|                   | <b>Certificate Holder Reference</b>                                                                                                    | DETESTSIGNST0001                     |
|                   | <b>Certificate Holder Authorisation</b> ST; all rights                                                                                                    |                                      |
|                   | <b>Certificate Effective Date</b>                                                                                                    | <b>CVCAeff</b>                       |
|                   | <b>Certificate Expiration Date</b>                                                                                                    | $CVCAeff + 14$ days                  |
|                   | <b>Public Key Reference</b>                                                                                                    | Public key of S ST KEY 01            |
|                   | <b>Signing Key Reference</b>                                                                                                    | Signed by private key of S DV KEY 01 |

<span id="page-9-0"></span>*Table 4: Detailed description of certificate S\_ST\_CERT\_01*

#### **S\_ST\_CERT\_01a**

Table [5](#page-10-0) describes certificate S\_ST\_CERT\_01a of signature terminal S\_ST\_01 in detail.

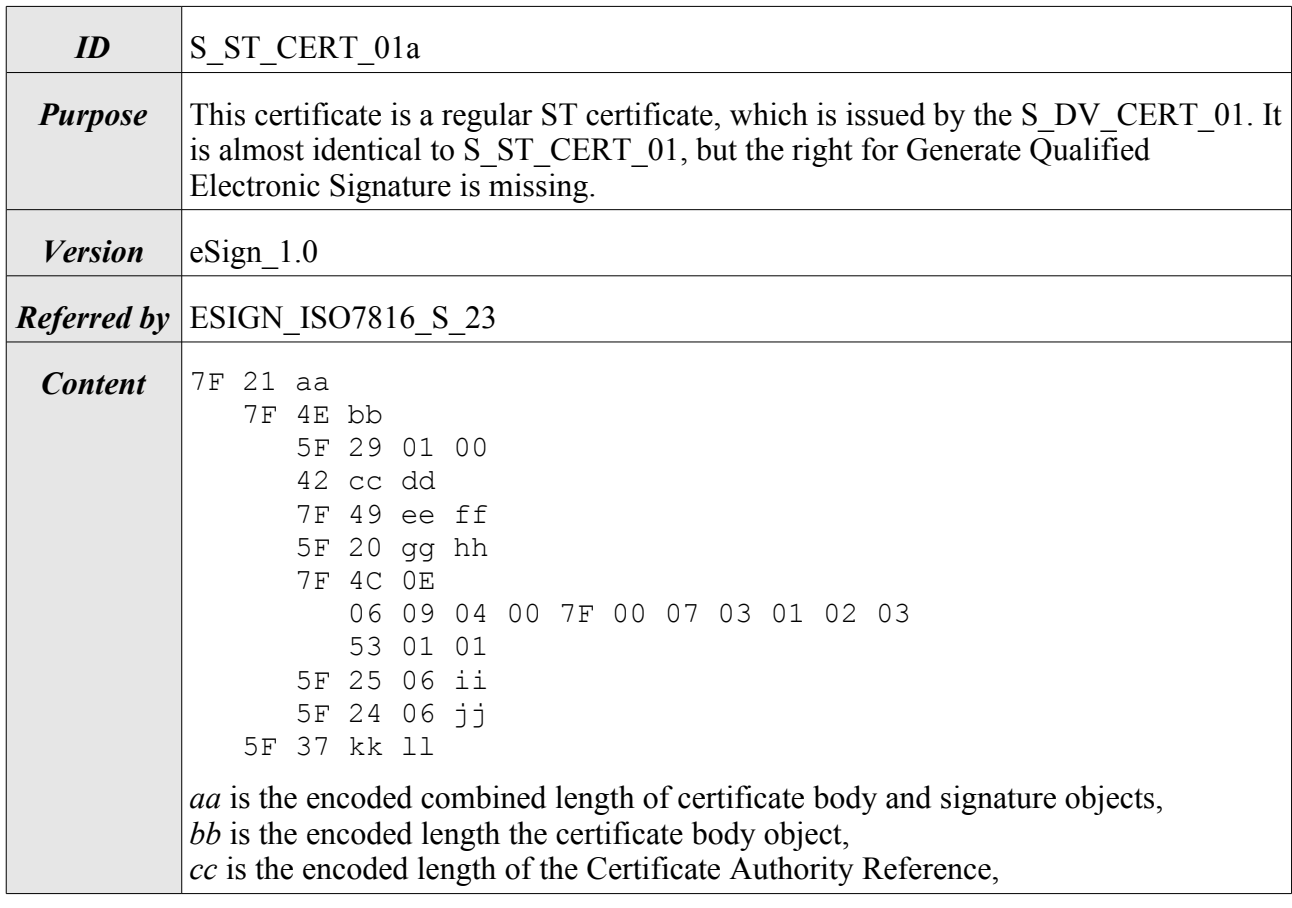

|                   | <i>dd</i> is the placeholder for the Certificate Authority Reference (cc bytes),<br>ee is the encoded length of the certificates public key,<br>$ff$ is the placeholder for the certificates public key bytes (ee bytes),<br>gg is the encoded length of the Certificate Holder Reference,<br>hh is the placeholder for the Certificate Holder Reference (gg bytes),<br><i>ii</i> is the placeholder for the BCD encoded effective date of the certificate,<br>$jj$ is the placeholder for the BCD encoded expiration date of the certificate,<br>kk is the encoded length of the certificates signature object,<br>$ll$ is the placeholder for the certificates signature ( $kk$ bytes). |                                                                           |
|-------------------|----------------------------------------------------------------------------------------------------|---------------------------------------------------------------------------|
| <b>Parameters</b> | <b>Certificate Authority Reference</b>                                                                                                    | DETESTSIGNDV0001                                                          |
|                   | <b>Certificate Holder Reference</b>                                                                                                    | DETESTSIGNST0001                                                          |
|                   |                                                                                                    | <b>Certificate Holder Authorisation</b> ST; Generate electronic signature |
|                   | <b>Certificate Effective Date</b>                                                                                                    | <b>CVCAeff</b>                                                            |
|                   | <b>Certificate Expiration Date</b>                                                                                                    | $CVCAeff + 14$ days                                                       |
|                   | <b>Public Key Reference</b>                                                                                                    | Public key of S ST KEY 01                                                 |
|                   | <b>Signing Key Reference</b>                                                                                                    | Signed by private key of S DV KEY 01                                      |

<span id="page-10-0"></span>*Table 5: Detailed description of certificate S\_ST\_CERT\_01a*

#### **Certificate Set S\_02**

The certificate set consists of a regular certificate chain ( $DV \rightarrow AT$ ) which is used for the tests where an authentication terminal is needed for eSign.

#### <span id="page-10-1"></span>**S\_DV\_CERT\_02**

Table [6](#page-11-0) describes certificate S\_DV\_CERT\_02 of document verifier S\_DV\_02 in detail.

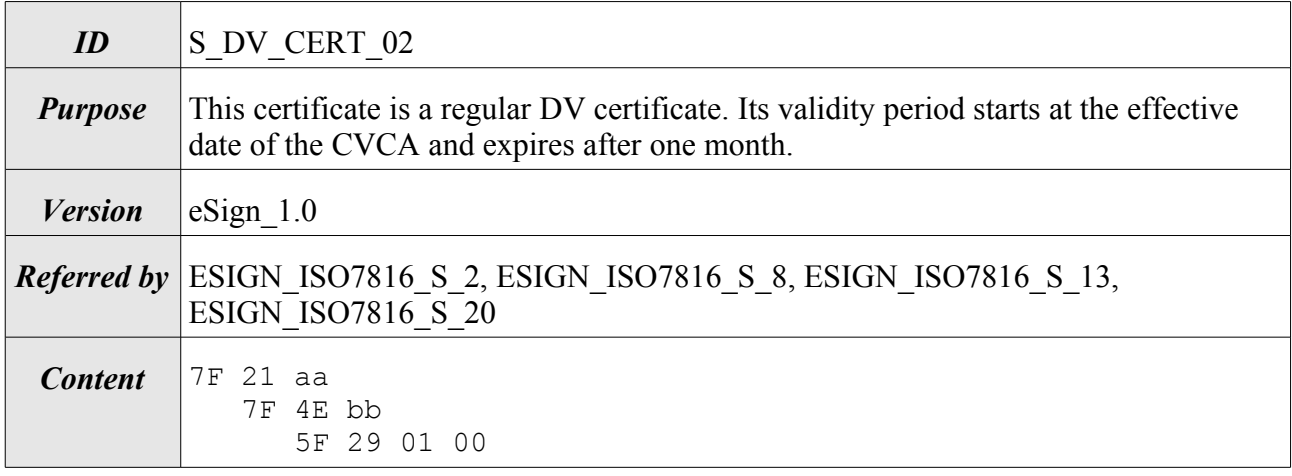

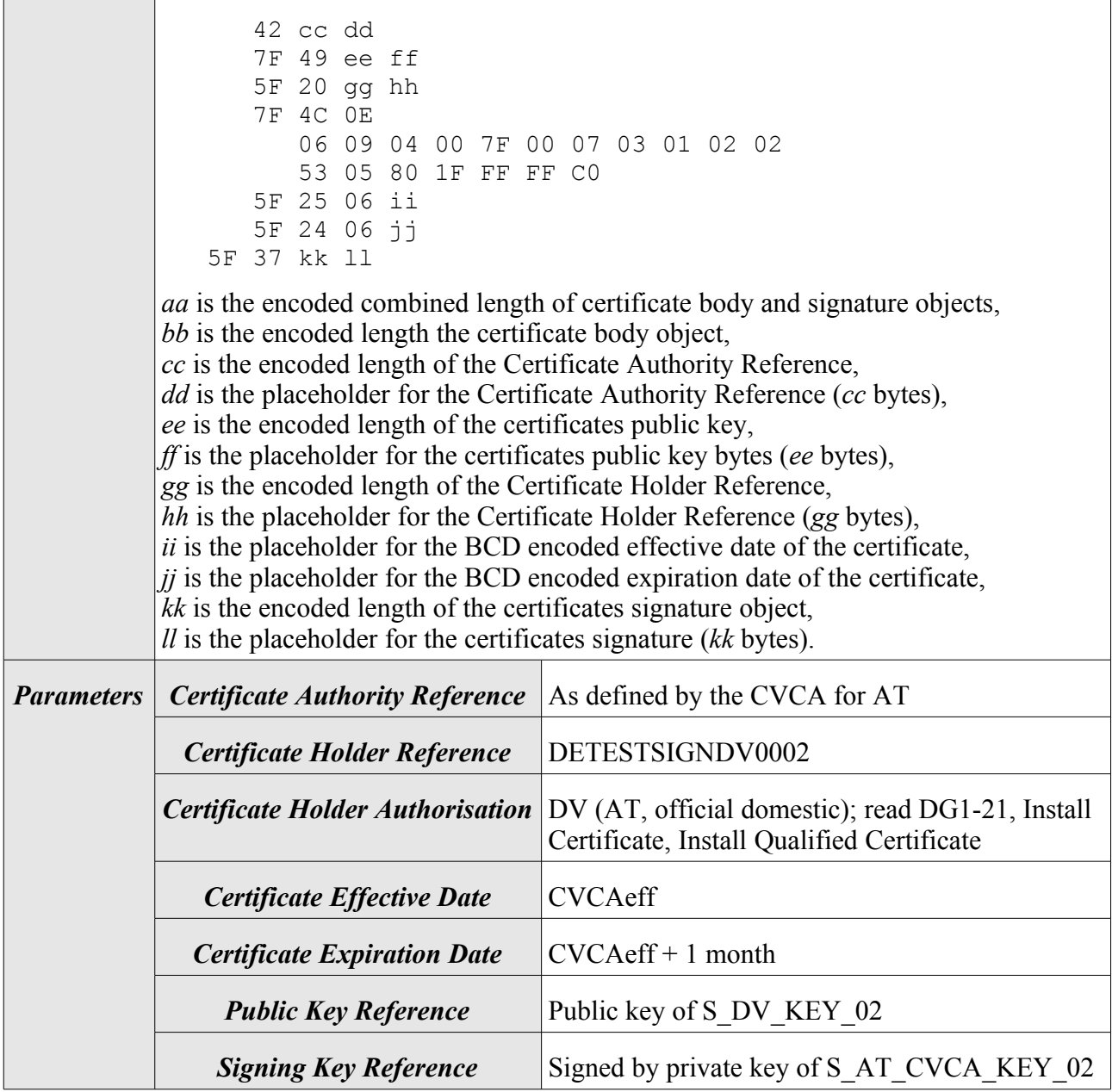

<span id="page-11-0"></span>*Table 6: Detailed description of certificate S\_DV\_CERT\_02*

#### <span id="page-11-1"></span>**S\_AT\_CERT\_02**

Table [7](#page-12-0) describes certificate S\_AT\_CERT\_02 of authentication terminal S\_AT\_02 in detail.

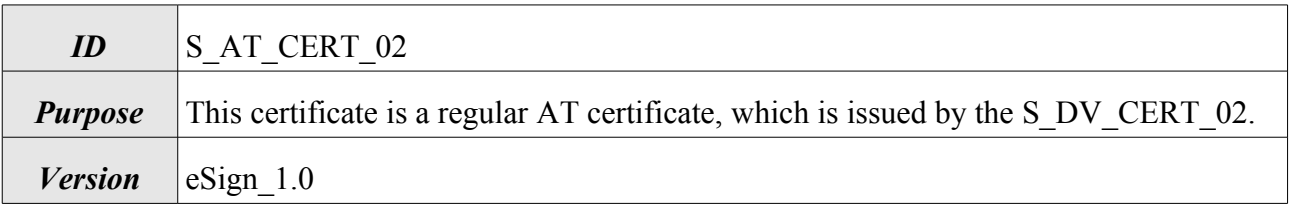

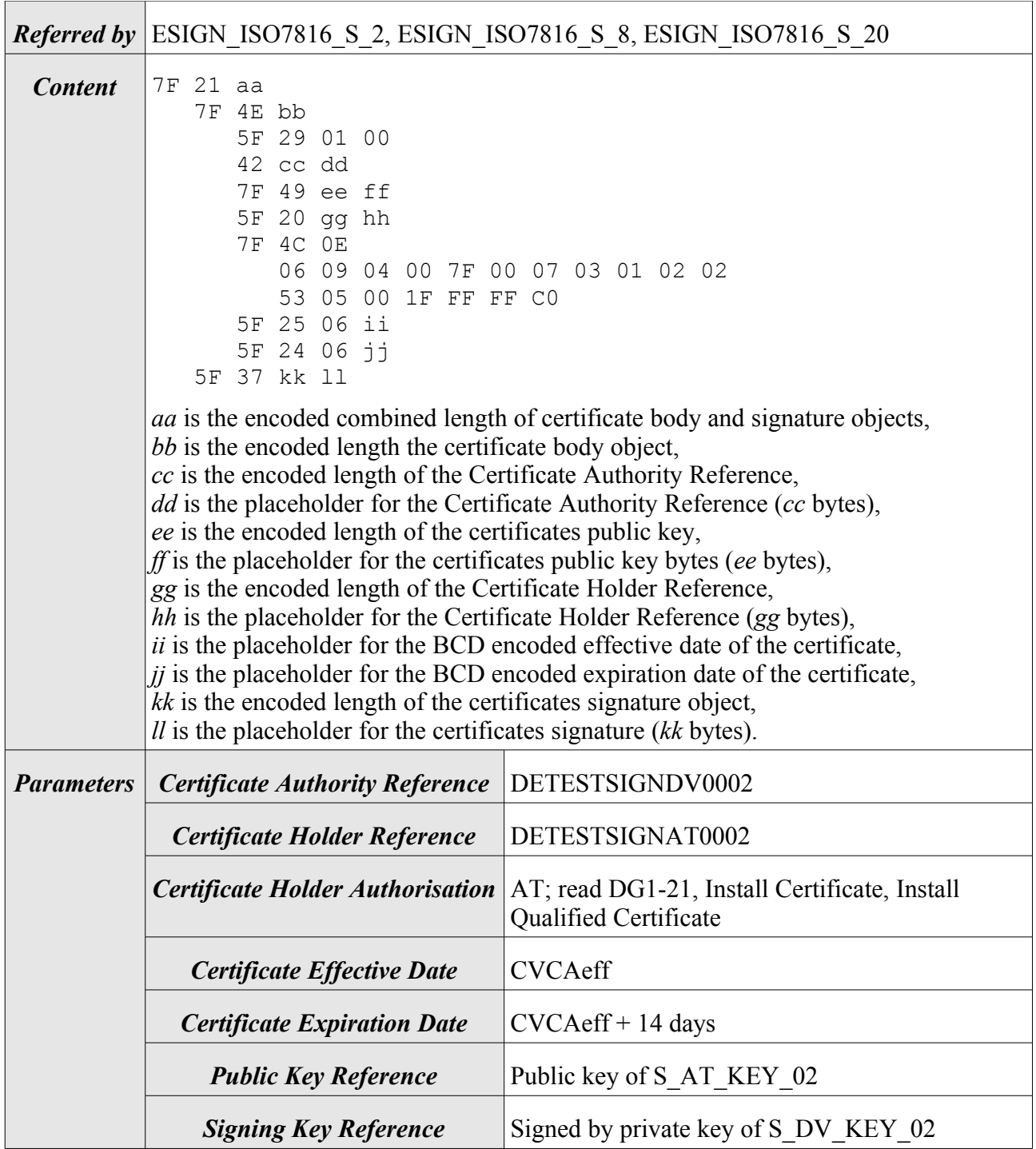

<span id="page-12-0"></span>*Table 7: Detailed description of certificate S\_AT\_CERT\_02*

#### <span id="page-12-1"></span>**S\_AT\_CERT\_02a**

Table [8](#page-13-0) describes certificate S\_AT\_CERT\_02a of authentication terminal S\_AT\_02 in detail.

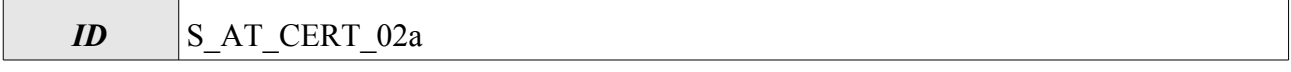

| <b>Purpose</b> | Certificate is missing.                                                                                                    | This certificate is a regular AT certificate, which is issued by the S DV CERT 02.<br>It is almost identical to S_AT_CERT_02, but the right for Install Qualified                                                                                                    |
|----------------|----------------------------------------------------------------------------------------------------|----------------------------------------------------------------------------------------------------|
| <b>Version</b> | $eSign$ 1.0                                                                                                    |                                                                                                    |
|                | <i>Referred by</i> ESIGN ISO7816 S 13                                                                                                    |                                                                                                    |
| <b>Content</b> | 7F 21 aa<br>7F 4E bb<br>5F 29 01 00<br>42 cc dd<br>7F 49 ee ff<br>5F 20 gg hh<br>7F 4C 0E<br>06 09 04 00 7F 00 07 03 01 02 02<br>53 05 00 1F FF FF 40<br>5F 25 06 ii<br>5F 24 06 jj<br>5F 37 kk 11<br>bb is the encoded length the certificate body object,<br>cc is the encoded length of the Certificate Authority Reference,<br>ee is the encoded length of the certificates public key,<br>ff is the placeholder for the certificates public key bytes (ee bytes),<br>gg is the encoded length of the Certificate Holder Reference,<br>hh is the placeholder for the Certificate Holder Reference (gg bytes),<br>kk is the encoded length of the certificates signature object,<br>$ll$ is the placeholder for the certificates signature ( $kk$ bytes). | <i>aa</i> is the encoded combined length of certificate body and signature objects,<br><i>dd</i> is the placeholder for the Certificate Authority Reference (cc bytes),<br>ii is the placeholder for the BCD encoded effective date of the certificate,<br>$jj$ is the placeholder for the BCD encoded expiration date of the certificate, |
|                | <b>Parameters   Certificate Authority Reference   DETESTSIGNDV0002</b>                                                                                                    |                                                                                                    |
|                | <b>Certificate Holder Reference</b>                                                                                                    | DETESTSIGNAT0002                                                                                                    |
|                | <b>Certificate Holder Authorisation</b>                                                                                                    | AT; read DG1-21, Install Certificate                                                                                                    |
|                | <b>Certificate Effective Date</b>                                                                                                    | <b>CVCAeff</b>                                                                                                    |
|                | <b>Certificate Expiration Date</b>                                                                                                    | $CVCAeff + 14$ days                                                                                                    |
|                | <b>Public Key Reference</b>                                                                                                    | Public key of S_AT_KEY_02                                                                                                    |
|                | <b>Signing Key Reference</b>                                                                                                    | Signed by private key of S_DV_KEY_02                                                                                                    |

<span id="page-13-0"></span>*Table 8: Detailed description of certificate S\_AT\_CERT\_02a*

# <span id="page-14-0"></span>**3 Test cases**

This chapter defines the additional tests required for the eSign application.

### **Test case notation**

The test cases defined below specify a set of command APDU which have to be sent to the test sample. While same parts of these APDUs are fixed, other elements have variable values which cannot be defined in general. The variable parts are marked by placeholder values which have to be replaced by the actual values. The following placeholders are commonly used and therefore defined within table [9](#page-14-1) in a global manner. All other placeholders are defined within the corresponding test case definition.

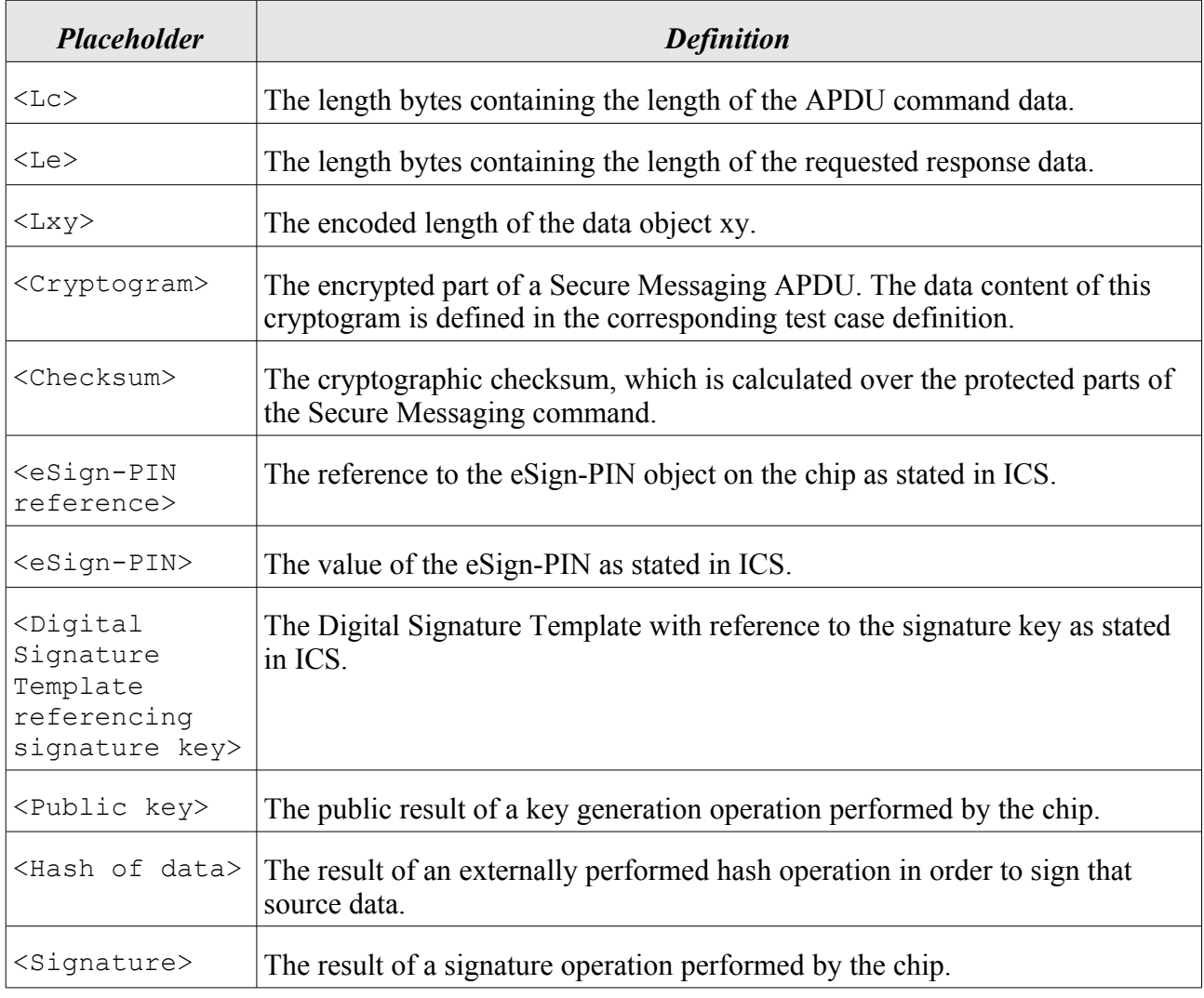

<span id="page-14-1"></span>*Table 9: Description of commonly used placeholders*

The eSign application requires a working eID application for authentication. So, it is necessary to perform a full General Authentication Procedure before selecting the eSign application. In order to shorten commonly used preconditions, the term "perform GAP with some password and some certificates" means that

- 1. the PACE mechanism MUST be performed using this password and a CHAT that matches terminal type and authorization of these certificates,
- 2. the Terminal Authentication mechanism MUST be performed using these certificates,
- 3. the Chip Authentication MUST be performed and
- 4. all following APDUs MUST be sent as valid Secure Messaging APDUs.

### Unit test ESIGN\_ISO7816\_S – eSign

These test cases check the eSign application.

#### <span id="page-15-0"></span>**ESIGN\_ISO7816\_S\_1**

Table [10](#page-15-2) describes test case ESIGN\_ISO7816\_S\_1 in detail.

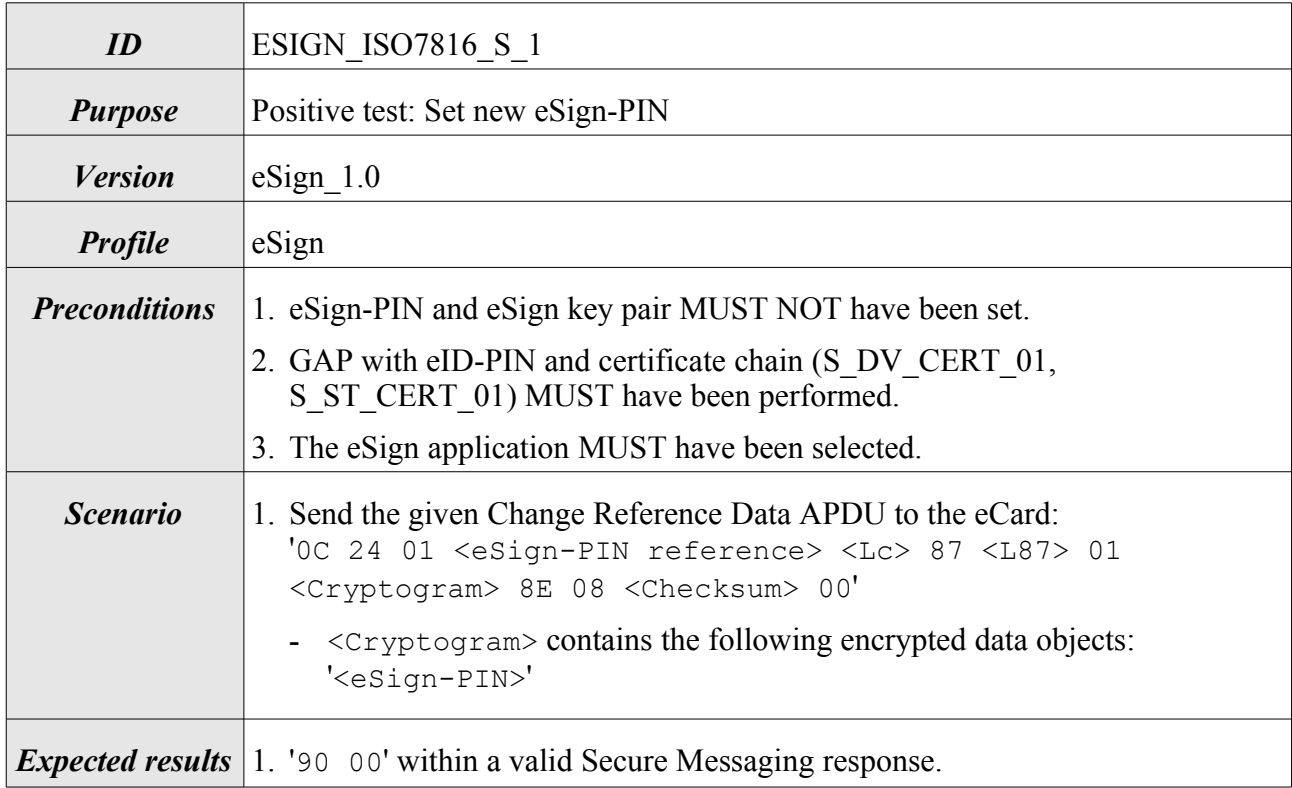

<span id="page-15-2"></span>*Table 10: Description of test case ESIGN\_ISO7816\_S\_1*

#### <span id="page-15-1"></span>**ESIGN\_ISO7816\_S\_2**

Table [11](#page-16-1) describes test case ESIGN\_ISO7816\_S\_2 in detail.

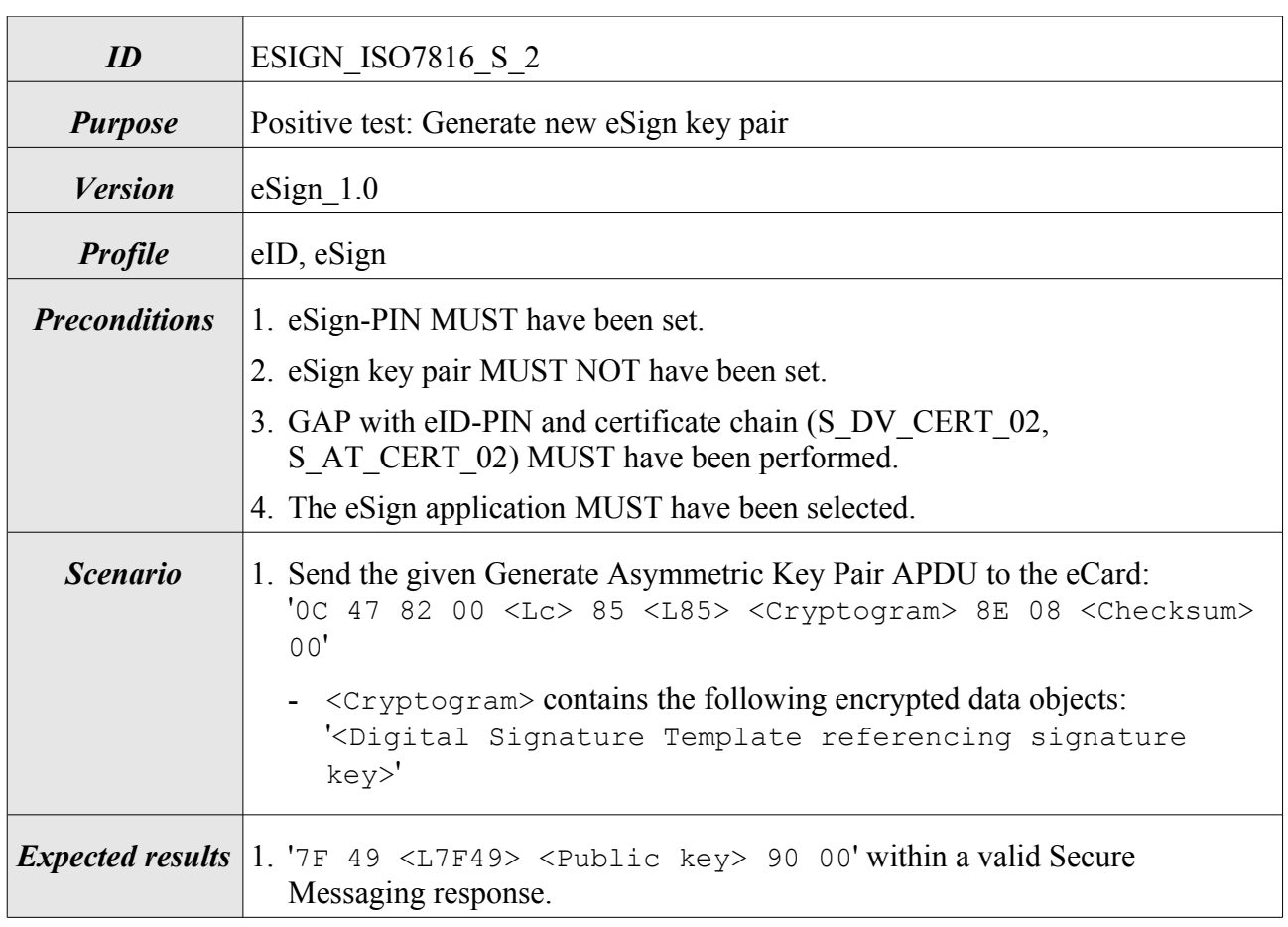

<span id="page-16-1"></span>*Table 11: Description of test case ESIGN\_ISO7816\_S\_2*

### <span id="page-16-0"></span>**ESIGN\_ISO7816\_S\_3**

Table [12](#page-17-1) describes test case ESIGN\_ISO7816\_S\_3 in detail.

![](_page_16_Picture_152.jpeg)

![](_page_17_Picture_159.jpeg)

<span id="page-17-1"></span>*Table 12: Description of test case ESIGN\_ISO7816\_S\_3*

### <span id="page-17-0"></span>**ESIGN\_ISO7816\_S\_4**

Table [13](#page-17-2) describes test case ESIGN\_ISO7816\_S\_4 in detail.

![](_page_17_Picture_160.jpeg)

<span id="page-17-2"></span>*Table 13: Description of test case ESIGN\_ISO7816\_S\_4*

<span id="page-18-1"></span>![](_page_18_Picture_150.jpeg)

![](_page_18_Picture_151.jpeg)

<span id="page-18-2"></span>*Table 14: Description of test case ESIGN\_ISO7816\_S\_5*

#### <span id="page-18-0"></span>**ESIGN\_ISO7816\_S\_6**

Table [15](#page-19-1) describes test case ESIGN\_ISO7816\_S\_6 in detail.

![](_page_18_Picture_152.jpeg)

![](_page_19_Picture_150.jpeg)

<span id="page-19-1"></span>*Table 15: Description of test case ESIGN\_ISO7816\_S\_6*

### <span id="page-19-0"></span>**ESIGN\_ISO7816\_S\_7**

Table [16](#page-19-2) describes test case ESIGN\_ISO7816\_S\_7 in detail.

![](_page_19_Picture_151.jpeg)

<span id="page-19-2"></span>*Table 16: Description of test case ESIGN\_ISO7816\_S\_7*

![](_page_20_Picture_149.jpeg)

<span id="page-20-1"></span>Table [17](#page-20-2) describes test case ESIGN\_ISO7816\_S\_8 in detail.

<span id="page-20-2"></span>*Table 17: Description of test case ESIGN\_ISO7816\_S\_8*

#### <span id="page-20-0"></span>**ESIGN\_ISO7816\_S\_9**

Table [18](#page-21-1) describes test case ESIGN\_ISO7816\_S\_9 in detail.

![](_page_20_Picture_150.jpeg)

![](_page_21_Picture_166.jpeg)

<span id="page-21-1"></span>*Table 18: Description of test case ESIGN\_ISO7816\_S\_9*

### <span id="page-21-0"></span>**ESIGN\_ISO7816\_S\_10**

Table [19](#page-22-1) describes test case ESIGN\_ISO7816\_S\_10 in detail.

![](_page_21_Picture_167.jpeg)

<span id="page-22-1"></span>*Table 19: Description of test case ESIGN\_ISO7816\_S\_10*

### <span id="page-22-0"></span>**ESIGN\_ISO7816\_S\_11**

Table [20](#page-23-1) describes test case ESIGN\_ISO7816\_S\_11 in detail.

![](_page_22_Picture_154.jpeg)

![](_page_23_Picture_161.jpeg)

<span id="page-23-1"></span>*Table 20: Description of test case ESIGN\_ISO7816\_S\_11*

### <span id="page-23-0"></span>**ESIGN\_ISO7816\_S\_12**

Table [21](#page-23-2) describes test case ESIGN\_ISO7816\_S\_12 in detail.

![](_page_23_Picture_162.jpeg)

<span id="page-23-2"></span>*Table 21: Description of test case ESIGN\_ISO7816\_S\_12*

![](_page_24_Picture_144.jpeg)

<span id="page-24-1"></span>Table [22](#page-24-2) describes test case ESIGN\_ISO7816\_S\_13 in detail.

<span id="page-24-2"></span>*Table 22: Description of test case ESIGN\_ISO7816\_S\_13*

### <span id="page-24-0"></span>**ESIGN\_ISO7816\_S\_14**

Table [23](#page-25-1) describes test case ESIGN\_ISO7816\_S\_14 in detail.

![](_page_24_Picture_145.jpeg)

| <b>Preconditions</b> | 1. eSign-PIN MUST have been set.                                                                                                    |  |
|----------------------|----------------------------------------------------------------------------------------------------|--|
|                      | 2. GAP with CAN and certificate chain (S_DV_CERT_01, S_ST_CERT_01)<br>MUST have been performed.                                                                                                    |  |
|                      | 3. The eSign application MUST have been selected.                                                                                                    |  |
| <b>Scenario</b>      | 1. Send the given Change Reference Data APDU to the eCard:<br>'OC 24 00 <esign-pin reference=""> <lc> 87 <l87> 01<br/><cryptogram> 8E 08 <checksum> 00'</checksum></cryptogram></l87></lc></esign-pin>    |  |
|                      | - <cryptogram> contains the following encrypted data objects:<br/>'<old esign-pin="" new=""   ="">'</old></cryptogram>                                                                                    |  |
|                      | - Use a new eSign-PIN that is shorter than minimum eSign-PIN length.                                                                                                    |  |
|                      | 2. Power off the chip and restore preconditions.                                                                                                    |  |
|                      | 3. Send the given Verify APDU to the eCard to verify old PIN:<br>'OC 20 00 <esign-pin reference=""> <lc> 87 <l87> 01<br/><cryptogram> 8E 08 <checksum> 00'</checksum></cryptogram></l87></lc></esign-pin> |  |
|                      | - $\langle$ Cryptogram> contains the following encrypted data objects:<br>' <old esign-pin="">'</old>                                                                                                    |  |
|                      | <b>Expected results</b> 1. '6A 80' or 6A 87' or '69 82' or other error within a valid Secure Messaging<br>response.                                                                                       |  |
|                      | 2. TRUE                                                                                                    |  |
|                      | 3. '90 00' within a valid Secure Messaging response.                                                                                                    |  |

<span id="page-25-1"></span>*Table 23: Description of test case ESIGN\_ISO7816\_S\_14*

<span id="page-25-0"></span>Table [24](#page-26-1) describes test case ESIGN\_ISO7816\_S\_15 in detail.

![](_page_25_Picture_159.jpeg)

| <b>Scenario</b> | 1. Send the given Verify APDU to the eCard:<br>'OC 20 00 <esign-pin reference=""> <lc> 87 <l87> 01<br/><cryptogram> 8E 08 <checksum> 00'</checksum></cryptogram></l87></lc></esign-pin> |  |
|-----------------|----------------------------------------------------------------------------------------------------|--|
|                 | - <cryptogram> contains the following encrypted data objects:<br/>'<esign-pin>'</esign-pin></cryptogram>                                                                                |  |
|                 | - Use an INVALID eSign-PIN to force a validation failure.<br>2. Repeat step 1 until '63 $\degree$ CO' or '69 $\degree$ 83' or '69 $\degree$ 82' is returned.                            |  |
|                 | <i>Expected results</i> 1. '63 $\subset$ <i>x'</i> within a valid Secure Messaging response. X is the default retry<br>counter for eSign-PIN as stated in ICS reduced by one.           |  |
|                 | 2. $\frac{1}{63}$ CX' within a valid Secure Messaging response. X is reduced each time.<br>Finally, '63 CO' or '69 83' or '69 82' is returned.                                          |  |

<span id="page-26-1"></span>*Table 24: Description of test case ESIGN\_ISO7816\_S\_15*

<span id="page-26-0"></span>Table [25](#page-26-2) describes test case ESIGN\_ISO7816\_S\_16 in detail.

![](_page_26_Picture_167.jpeg)

<span id="page-26-2"></span>*Table 25: Description of test case ESIGN\_ISO7816\_S\_16*

![](_page_27_Picture_151.jpeg)

<span id="page-27-1"></span>Table [26](#page-27-2) describes test case ESIGN\_ISO7816\_S\_17 in detail.

<span id="page-27-2"></span>*Table 26: Description of test case ESIGN\_ISO7816\_S\_17*

#### <span id="page-27-0"></span>**ESIGN\_ISO7816\_S\_18**

Table [27](#page-28-0) describes test case ESIGN\_ISO7816\_S\_18 in detail.

![](_page_27_Picture_152.jpeg)

![](_page_28_Picture_157.jpeg)

<span id="page-28-0"></span>*Table 27: Description of test case ESIGN\_ISO7816\_S\_18*

### **ESIGN\_ISO7816\_S\_19**

Table [28](#page-29-2) describes test case ESIGN\_ISO7816\_S\_19 in detail.

![](_page_28_Picture_158.jpeg)

![](_page_29_Picture_151.jpeg)

<span id="page-29-2"></span>*Table 28: Description of test case ESIGN\_ISO7816\_S\_19*

#### <span id="page-29-1"></span>**ESIGN\_ISO7816\_S\_20**

Table [29](#page-29-3) describes test case ESIGN\_ISO7816\_S\_20 in detail.

![](_page_29_Picture_152.jpeg)

<span id="page-29-3"></span>*Table 29: Description of test case ESIGN\_ISO7816\_S\_20*

#### <span id="page-29-0"></span>**ESIGN\_ISO7816\_S\_21**

Table [30](#page-30-1) describes test case ESIGN\_ISO7816\_S\_21 in detail.

![](_page_29_Picture_153.jpeg)

*ID* ESIGN ISO7816 S 21

![](_page_30_Picture_157.jpeg)

<span id="page-30-1"></span>*Table 30: Description of test case ESIGN\_ISO7816\_S\_21*

### <span id="page-30-0"></span>**ESIGN\_ISO7816\_S\_22**

Table [31](#page-31-1) describes test case ESIGN\_ISO7816\_S\_22 in detail.

![](_page_30_Picture_158.jpeg)

![](_page_31_Picture_150.jpeg)

<span id="page-31-1"></span><span id="page-31-0"></span>*Table 31: Description of test case ESIGN\_ISO7816\_S\_22*

#### **ESI[GN](#page-31-2)\_ISO7816\_S\_23**

Table 32 describes test case ESIGN\_ISO7816\_S\_23 in detail.

![](_page_31_Picture_151.jpeg)

<span id="page-31-2"></span>*Table 32: Description of test case ESIGN\_ISO7816\_S\_23*

<span id="page-32-0"></span>Table [33](#page-32-1) describes test case ESIGN\_ISO7816\_S\_24 in detail.

![](_page_32_Picture_106.jpeg)

<span id="page-32-1"></span>*Table 33: Description of test case ESIGN\_ISO7816\_S\_24*

# <span id="page-33-0"></span>**Appendix**

Additional information about this document is provided below.

### **History**

Table [34](#page-33-1) contains the version history of this document.

![](_page_33_Picture_103.jpeg)

<span id="page-33-1"></span>*Table 34: History of this document*

### **Bibliography**

- TR03117 2009 BSI, TR-03117: eCards mit kontaktloser Schnittstelle als sichere Signaturerstellungseinheit, Version 1.0, 2009
- TR03110 2009 BSI, TR-03110: Advanced Security Mechanisms for Machine Readable Travel Documents - Extended Access Control (EAC),Password Authenticated Connection Establishment (PACE) and Restricted Identification (RI), Version 2.02, 2009

## <span id="page-34-0"></span>**Implementation conformance statement (ICS)**

In order to set up the tests properly, an applicant SHALL provide the information specified in this appendix. Some tests defined in this document are depending on the supported functionality of the eCard. The test results will only cover the function declared in this statement.

Table [35](#page-34-1) lists some additional information about the applicant.

![](_page_34_Picture_66.jpeg)

<span id="page-34-1"></span>*Table 35: Additional information about applicant*